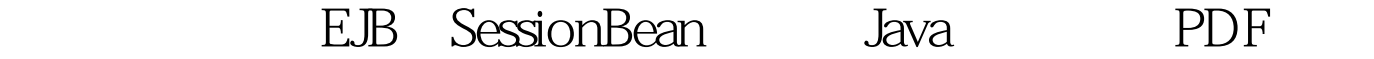

https://www.100test.com/kao\_ti2020/560/2021\_2022\_\_E7\_BB\_8F\_ E9\_AA\_8C\_E4\_B9\_8B\_E8\_c104\_560192.htm .Enterprise Beans EJB Enterprise Java Beans Enterprise Bean \* Bean (Session Bean) \* Bean (Entity Bean) 1. Bean (Session Bean) Bean

ean Bean is bean Bean to be a strong bean to be a strong bean  $\mathbb{R}$ 

A. Bean (Stateful Session Bean) B. Kasan Bean (Stateless Session Bean) 1.1 Bean (Stateful Session Bean) Bean (Stateful

Session Bean)

## $ATM$

, Bean (Stateful Session Bean) 1.2 Bean (Stateless Session Bean) Bean (Stateless Session Bean) Bean (Stateless Session Bean)

 $\lambda$ 

Bean (Stateless Session Bean) 2. Bean (Entity Bean) Bean (Entity Bean) Bean (Entity Bean)

Bean (Entity Bean) Bean (Entity Bean) Bean (Session Bean) Ejb $\qquad \qquad$  EJB

Enterprise Bean

EJB EJBObject (EJB) Enterprise Bean **EJBObject** 

Remote

## EJBObject EJBObject

调有Home 接口,来建立这个实力。 以下是会话 Bean 的代码

A. Enterprise Bean sailorsy.class 1.setSessionContext(SessionContext ctx) EJB Enterprise Bean and import java.rmi.\*. import javax.ejb.\*. public class sailorsy implements SessionBean{ private SessionContext ctx=null. public voic setSessionContext(SessionContext ctx){ this.ctx=ctx. }//setSessionContext }//class sailorsy 2.ejbCreate(...) Enterprise Bean , ejbCreate(…)

import java.rmi.\*. import javax.ejb.\*. public class sailorsy implements SessionBean{ private SessionContext ctx=null. public voic setSessionContext(SessionContext ctx){ this.ctx=ctx. }//setSessionContext public void ejbCreate() { }//ejbCreate }//class sailorsy 3.ejbPassivate()方法 如果初始化的Enterprise Bean 过多 , EJB<br>and the passivate passivate import java.rmi.\*. import javax.ejb.\*. public class sailorsy

implements SessionBean{ private SessionContext ctx=null. public voic setSessionContext(SessionContext ctx){ this.ctx=ctx. }//setSessionContext public void ejbCreate() { }//ejbCreate public void ejbPassivate() { }//ejbPassivate }//class sailorsy 100Test

www.100test.com